# **Simulación computacional de fluidos en micro turbina eólica de eje vertical tipo helicoidal**

Ramón Jaramillo Martínez<sup>a</sup>, Manuel Reta Hernández<sup>a</sup>, Héctor R. Vega Carrillo<sup>a</sup>, y Jorge de la Torre y Ramos<sup>a</sup>

<sup>a</sup>Universidad Autónoma de Zacatecas, Unidad Académica de Ingeniería Eléctrica. Av. López Velarde No. 801, Zacatecas, Zac, 98000, México. http: // www2. uaz. edu. mx/

2015 Published by  $\mathcal{DIFU}_{100}$ ci@http://difu100cia.uaz.edu.mx

## **Resumen**

La capacidad instalada de energía eólica en el mundo, utilizando grandes turbinas de eje horizontal, ha crecido sustancialmente en las últimas dos décadas. Asimismo, se ha incrementado la investigación y desarrollo de nuevos tipos de turbinas eólicas de eje vertical para aplicaciones de micro y baja potencia. En este documento se presenta el análisis de una turbina eólica de eje vertical tipo helicoidal, de tres aspas, de micro capacidad, basado en la simulación computacional de fluidos (CFD), utilizando el paquete computacional Fluent, Ansys Inc. Los resultados de las simulaciones fueron comparados con los valores obtenidos en un modelo matemático desarrollado en Matlab, utilizando el método analítico de doble-múltiple columnas de aire (Double-Multiple streamtube) tipo CARDAA, el cual considera la variación de la velocidad relativa del viento a través de la turbina. Se consideró una turbina eólica con un área de barrido de 5.8  $m^2$ , variando diferentes parámetros que afectan el rendimiento aerodinámico, pero manteniendo constante el área de barrido. De acuerdo con los resultados obtenidos en la simulación y en el modelo matemático, la turbina eólica fue de 584 *W* de capacidad nominal, con un coeficiente de potencia de 0.39, a una velocidad específica de  $\lambda = 2.5$  para un perfil aerodinámico S-1046.

Palabras clave: VAWT tipo helicoidal, Double-multiple streamtube, Dinámica computacional de fluidos.

## **1. Introducción**

n las últimas décadas, el incremento del calentamiento global ha obligado a reflexionar sobre la forma de producción y consumo de energía, con el fin de disminuir la contribución antropogénica [1]. n las últimas décadas, el incremento del calentamiento global ha obligado a reflexionar sobre la forma de producción y consumo de energía, Actualmente, el aumento del dióxido de carbono (*CO*2) en la atmósfera se debe principalmente a la quema de combustibles fósiles empleada en el transporte y en la

producción de energía eléctrica [2].

Como una alternativa al uso de los combustibles fósiles está el uso de las fuentes alternas de energía. En los últimos años ha habido un creciente interés sobre este tipo de fuentes, en particular las basadas en el potencial eólico, lo que ha propiciado el desarrollo de proyectos de generación de electricidad usando energía eólica. Al 2014, y en ese orden de importancia, China, Estados Unidos, Alemania, España e India tienen el 72 % de la

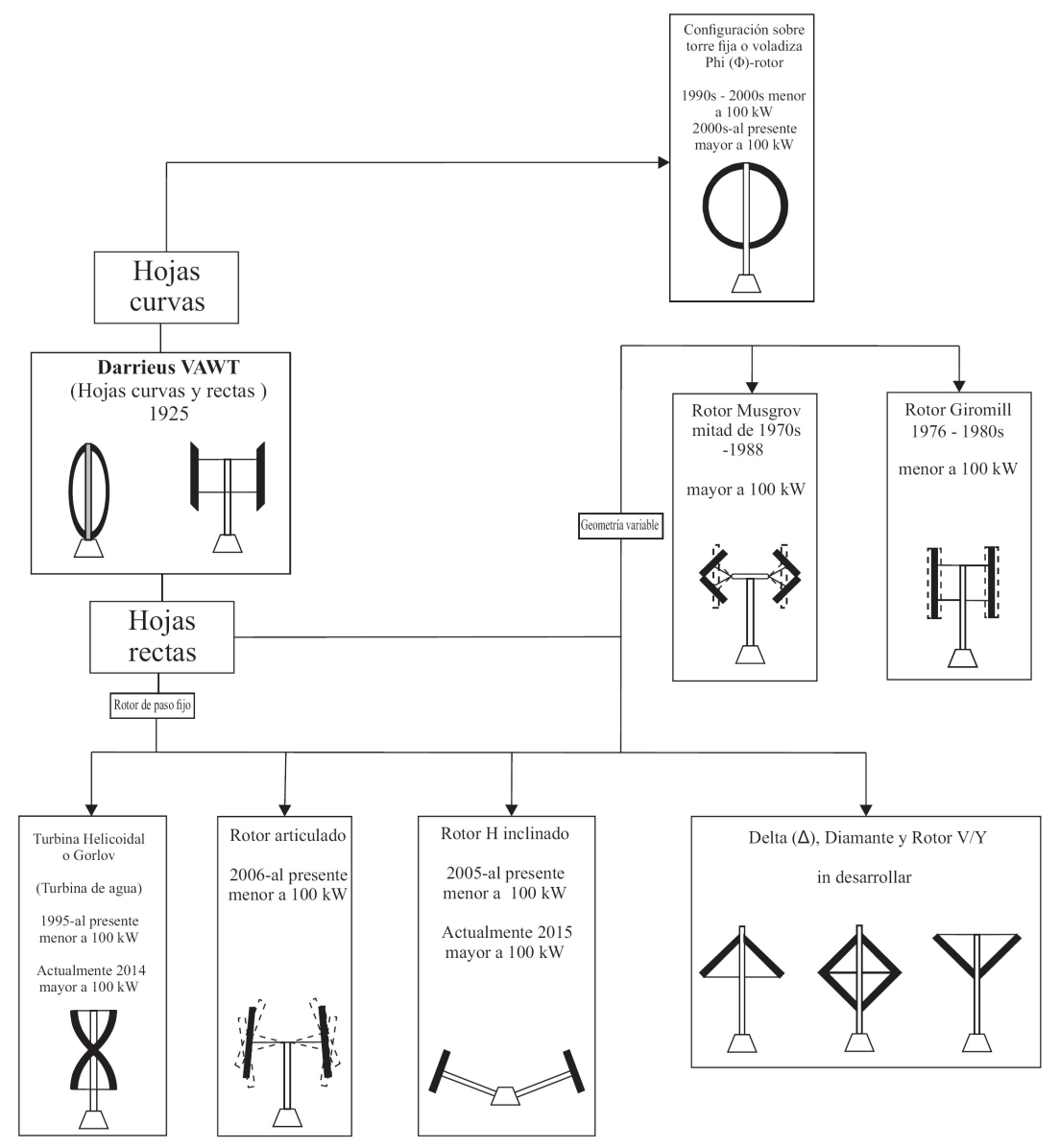

Figura 1. Tendencia de desarrollo de VAWT tipo Darrieus a lo largo del tiempo [5].

capacidad eólica mundial instalada [3].

La inclusión de la dinámica computacional de fluidos en el campo de la energía eólica ha facilitado el diseño y validación de nuevos prototipos de turbinas eólicas de alta y baja potencia. En el presente trabajo, se analiza un modelo de turbina eólica de eje vertical tipo helicoidal, de micro capacidad, basado en el modelo matemático y validado a través de la simulación computacional de fluidos.

# **2. Turbina eólica de eje vertical tipo Darrieus**

La turbina eólica de eje vertical tipo Darrieus fue patentada en Francia por el Ingeniero Aeronáutico francés G. J. M. Darrieus en 1925 y en Estados Unidos en 1931.

La patente cubre dos configuraciones principales: de aspas rectas y de aspas curvas [4].

A fin de mejorar el rendimiento de la turbina Darrieus, se han propuesto diferentes modificaciones a la turbina. En la Fig. 1 se muestran las diferentes tendencias de desarrollo de la turbina eólica de eje vertical tipo Darrieus a lo largo del tiempo, analizadas por Tjiu [5].

Las principales variaciones en la turbina de hojas curvas conocida como phi-rotor o batidora, son guy-wired, fixed-ontower y cantilevered versions. De igual forma, las variaciones de la configuración de hojas rectas ha sido: diamond, V/Y, delta (∆) y Musgrove-rotor.

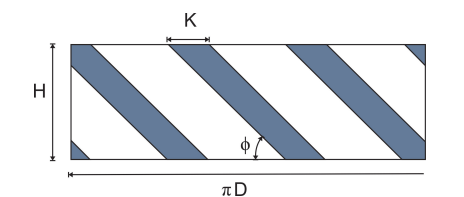

Figura 2. Proyección isométrica de turbina sobre plano vertical [5].

## **2.1. Turbina Gorlov o helicoidal**

La turbina tipo Gorlov fue propuesta en 1995 por A. M. Gorlov, y consistió en darle torsión a las aspas rectas a lo largo del perímetro para obtener una forma helicoidal, con el objetivo de distribuir el torque, mitigar la fatiga de los componentes y reducir el ruido producido por el giro. La Fig. 2, muestra la proyección isométrica de las aspas de la turbina sobre un plano vertical. El ángulo de inclinación de las aspas es expresado en (1), donde *N* es el número de aspas, *h* es la altura del rotor y *D* es el diámetro de la turbina [6]-[8].

$$
\phi = \tan^{-1}\left(\frac{NH}{\pi D}\right) \tag{1}
$$

## **2.2. Potencia extraída de turbinas eólicas**

Comúnmente, la fuerza de empuje, el torque y la potencia son expresado con coeficientes adimensionales de empuje, *C<sup>T</sup>* , de torque, *C<sup>Q</sup>* y de potencia, *CP*, como se indica en (2)-(4) [9].

$$
F_T = \frac{1}{2}\rho V_{\infty}^2 A C_T(\lambda, \beta)
$$
 (2)

$$
T_t = \frac{1}{2}\rho V_{\infty}^2 A C_Q(\lambda, \beta)
$$
 (3)

$$
P_t = \frac{1}{2}\rho V_{\infty}^3 A C_P(\lambda, \beta) \tag{4}
$$

donde:

*V*<sup>∞</sup> = velocidad aparente del viento, en *m*/*s*,  $\rho$  = densidad del aire, en  $kg/m^3$ ,  $A = HD =$  área de barrido, en  $m^2$ .

El torque promedio de una turbina eólica es el resultado de la media aritmética de una revolución, expresada en (5), donde θ es el ángulo azimutal [9]. La potencia *P<sup>t</sup>* entregada por la turbina está definida por  $(6)$ , donde  $\omega$ es la velocidad angular, en *rad*/*s*.

$$
\overline{T_t} = \frac{1}{2\pi} \int_0^{2\pi} T_t(\theta) \, d\theta \tag{5}
$$

$$
P_t = \omega T_t N \tag{6}
$$

La velocidad específica  $\lambda$  o Tip-Speed-Ratio (TSR) es definida como la relación de la velocidad de la punta del aspa y la velocidad del viento, expresada en (7), donde *R* es el radio de la turbina, en *m*.

$$
\lambda = \frac{\omega R}{V_{rel}} \tag{7}
$$

Otro parámetro adimensional es la solidez, definida como la relación entre la longitud de la cuerda del aspa y el radio de la turbina, expresada en (8), donde *K* es la cuerda del aspa, en *m* [10].

$$
\sigma = \frac{N K}{R} \tag{8}
$$

## **2.3. Modelo matemático de turbina propuesta**

Para calcular el rendimiento aerodinámico de las turbinas de eje vertical, se han desarrollado diversos modelos matemáticos, destacando el modelo de columna sencilla de aire (single streamtube, SST), el modelo de múltiples columnas de aire (multiples streamtubes, MST) y el modelo de doble-múltiples columnas de aire (double-multiples streamtubes, DMST). El presente trabajo está enfocado al modelo DMST [11] - [13].

#### **2.4. Modelo DMST**

En este modelo se asume que la turbina eólica de eje vertical puede ser representada por una par de discos actuadores en cada mitad del rotor. Las diferentes velocidades inducidas son consideradas sobre la mitad frente al viento (upstream) y la mitad por detrás del viento (downstream). El flujo a través de la turbina se divide en múltiples columnas de aire, teniendo independencia aerodinámica cada subdivisión. La velocidad de flujo libre se obtiene con (9) [11]-[16].

$$
\frac{V_{\infty i}}{V_{\infty}} = \left(\frac{Z_i}{Z_{EQ}}\right)^{\alpha_W} \tag{9}
$$

donde:

*V*<sup>∞</sup> *<sup>i</sup>* = velocidad del viento local sin perturbación, en dirección vertical, en *m*/*s*,

*V*<sup>∞</sup> = velocidad del viento sin perturbación, en *m*/*s*,

*Z<sup>i</sup>* = altura local de la turbina, en *m*,

*ZEQ* = altura del plano ecuatorial de la turbina, en *m*,  $\alpha_W$  = coeficiente de fricción.

El flujo en cada columna de aire interactúa en ambos discos actuadores; el primer disco comprende a la primera mitad de la turbina ( $-\pi/2 \le \theta \le \pi/2$ ) y el segundo disco comprende a la segunda mitad ( $\pi/2 \le \theta \le 3\pi/2$ ),

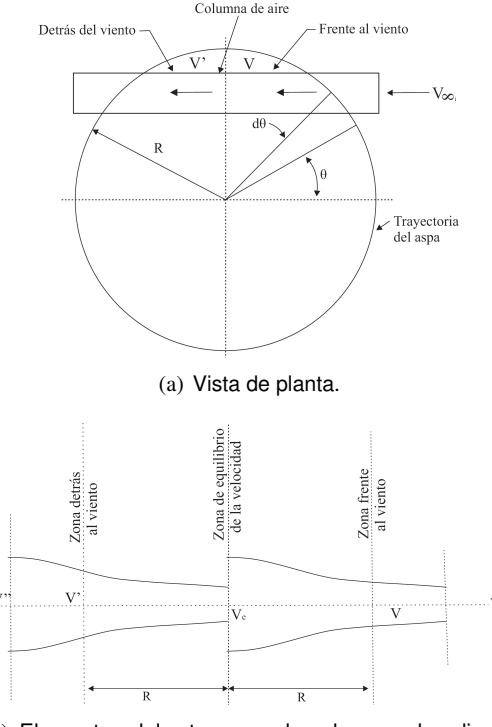

(b) Elementos del rotor reemplazados por dos discos actuadores.

Figura 3. Esquemático del modelo DMST (código CARDAA) [16].

como se observa en la Fig. 3. Como resultado, la velocidad inducida decrece en ambos discos, lo que aproxima mejor el modelo.

A lo largo de las multiples columnas de aire, se pueden asumir cinco diferentes velocidades. Tomando como referencia a *V*∞, la velocidad vista por la turbina, *V*, se obtiene al multiplicar la velocidad sin perturbaciones por un factor de interferencia *u*. Este proceso se realiza en ambos discos actuadores, como se expresa en (10)-(13) [11]-[16].

$$
V = uV_{\infty_i} \tag{10}
$$

$$
V_e = (2u - 1)V_{\infty_i} \tag{11}
$$

$$
V' = u'V_e = u'(2u - 1)V_{\infty_i}
$$
 (12)

$$
V'' = (2u - 1)(2u' - 1)V_{\infty_i}
$$
 (13)

## donde:

 $V_e$  = velocidad inducida de equilibrio, en  $m/s$ ,

 $V'$ ,  $V'' =$  velocidad inducida en el primer y segundo disco actuador, en *m*/*s*,

*u*, *u* 0 = factor de interferencia en el primer y segundo disco actuador.

La velocidad relativa del viento *W* en la primer mitad del rotor, y el ángulo de ataque  $\alpha$  se obtienen con (14) y (15) [9]-[10]. En la segunda mitad del rotor, la velocidad

relativa  $W'$  y el ángulo de ataque  $\alpha'$  son representadas en función de  $\lambda'$ .

$$
W^2 = V^2 \left[ (\lambda - \text{sen}(\theta))^2 + \cos^2(\theta)\cos(\delta) \right] \tag{14}
$$

$$
\alpha = \text{sen}^{-1} \left[ \frac{\cos(\theta)\cos(\delta)}{\sqrt{( \lambda - \text{sen}(\theta))^2 + \cos^2(\theta)\cos(\delta)}} \right] \tag{15}
$$

Los coeficientes de fuerza normal, *CN*, y tangencial,  $C_T$ , pueden ser expresados como se indica en (16) y (17) [11]-[12]. Los valores de los coeficientes de sustentación y de arrastre están tabulados de acuerdo con el valor del ángulo de ataque y del número de Reynolds, en bases de datos para cierto perfil aerodinámico.

$$
C_N = C_L \cos(\alpha) + C_D \sin(\alpha) \tag{16}
$$

$$
C_T = C_L \operatorname{sen}(\alpha) - C_D \operatorname{cos}(\alpha) \tag{17}
$$

donde:

*C<sup>L</sup>* = coeficiente de sustentación,

 $C_D$  = coeficiente de arrastre.

Los coeficientes de torque promedio, en ambas zonas se obtienen con (18) y (19) [11]-[12]. El coeficiente de potencia *C<sup>P</sup>* para toda la turbina es la suma de la potencia en ambos discos, y se expresa en (20).

$$
\overline{C_Q} = \frac{NKh}{2\pi A} \int_{-\frac{\pi}{2}}^{\frac{\pi}{2}} \int_{-1}^{1} C_T \left(\frac{W}{V_{\infty}}\right)^2 \frac{\eta}{\cos \delta} d\zeta d\theta \qquad (18)
$$

$$
\overline{C'_Q} = \frac{NKh}{2\pi A} \int_{\frac{\pi}{2}}^{\frac{3\pi}{2}} \int_{-1}^1 C_T \left(\frac{W'}{V_\infty}\right)^2 \frac{\eta}{\cos\delta} d\zeta d\theta \qquad (19)
$$

$$
C_P = \left(\overline{C_Q} + \overline{C'_Q}\right)\lambda\tag{20}
$$

donde:

 $\delta$  = ángulo entre el plano ecuatorial y la normal del aspa, en *grados*,

θ = ángulo azimutal, en *grados*,

 $\eta = r/R$ . *R* es el radio del rotor sobre el plano del ecuador, y *r* es el radio local, ambos en *m*,

ζ = *z*/*h*. *z* es la altura local de la turbina, y *h* es la mitad de la altura del rotor, ambos en *m*.

# **2.5. Dinámica Computacional de Fluidos (CFD)**

Las ecuaciones de Navier-Stokes expresadas en (21)- (23), formulan los principios de conservación de la masa, la cantidad de momento y la energía en forma de ecuaciones diferenciales parciales. Estas ecuaciones son

utilizadas por software especializado para solucionar problemas de fluidos, remplazando un problema definido en un dominio continuo por uno en dominio discreto a partir de una cierta malla [17]-[20].

$$
\frac{\partial \rho}{\partial t} + \nabla \cdot (\rho \overline{v}) = 0 \tag{21}
$$

$$
\rho \frac{\partial \overline{v}}{\partial t} + \rho (\overline{v} \cdot \nabla) \overline{v} = -\nabla p + \rho \overline{g} + \nabla \cdot \tau_{ij}
$$
(22)

$$
\rho \frac{\partial E}{\partial t} + \rho \nabla \cdot (\overline{v}E) = \nabla \cdot (k \nabla T) + \rho \overline{g} + \nabla \cdot (\overline{\sigma \cdot \overline{v}}) + \dot{W}_f + \dot{q}_H \quad (23)
$$

donde:

 $\rho$  = densidad del fluido, en  $kg/m^3,$ 

 $\vec{v}$  = vector de velocidad, en *m*/*s* 

 $t =$  tiempo, en  $s$ ,

 $\overrightarrow{g}$  = aceleración gravitacional, en *m*/ $s^2$ ,

 $\tau_{ij}$  = tensiones de Reynolds,

*p* = presión del fluido, en *Pa*,

*E* = energía de activación, en *kJ*/*mol*,

 $k =$  coeficiente de conductividad térmica, en  $W/(m^o K)$ ,  $\overline{\sigma}$  = tensor de tensión,

*W<sup>f</sup>* = potencia del fluido, en *W*,

*q<sup>H</sup>* = calor intercambiado por unidad de masa, en *joules*.

## **2.5.1. Modelo de turbulencia**

En la simulación CFD, la turbulencia es considerada con diferentes enfoques. El modelo k-omega (*k* − ω), es el método más apropiado para el análisis de flujo turbulentos con números de Reynold bajos, además de que presenta diferentes submodelos para incluir efectos de compresibilidad y corrección a las tensiones de cortadura. El modelo SST (Shear Stress Transport) (*k* − ω) es ampliamente utilizado en simulación de turbinas eólicas debido a que produce resultados más precisos y confiables [17]-[18].

## **3. Caso de estudio**

El prototipo propuesto de turbina eólica de eje vertical tipo helicoidal es de potencia nominal de 450 *W* para una velocidad de viento de 7.5 *m*/*s*. La densidad del aíre considerada fue la del nivel del mar ( $\rho = 1.225 \ kg/m^3$ ), y se asumió un coeficiente de potencia de 0.30. Con estos valores se calculó el área de barrido de la turbina de 5.8 *m* 2 .

## **3.1. Modelo matemático DMST**

Con base a la literatura, se desarrolló un código para el cálculo del coeficiente de potencia de la VAWT tipo

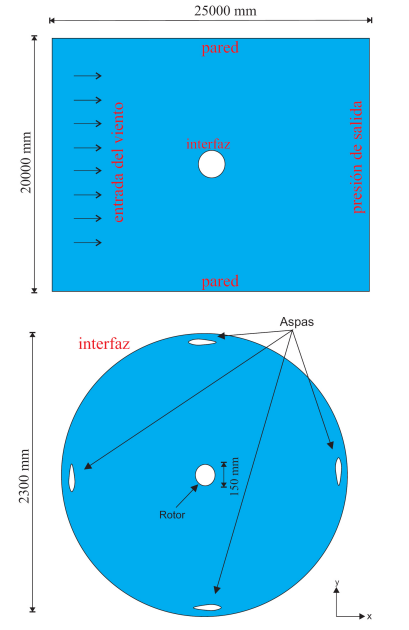

Figura 4. Geometría empleada en simulación CFD.

Darrieus, y fue comparado con resultados obtenidos en un modelo experimental desarrollado por Castelli [19] similar al propuesto. Con la finalidad de seleccionar los parámetros adecuados de diseño para la aplicación seleccionada, se realizó una optimización numérica de cada parámetro manteniendo constante el área de barrido, y así poder examinar la variación del coeficiente de potencia para cada caso, en función de la velocidad específica λ o *T S R*.

## **3.2. Modelo mediante la simulación CFD**

Las simulaciones fluidodinámicas se realizaron en el paquete computacional Fluent de ANSYS Inc., tomando distintos valores de solidez (cuerda y número de aspas), para determinar su desempeño aerodinámico. Se realizaron simulaciones con distintos valores de velocidad específica, para obtener los campos de velocidad y presión, y por tanto, las fuerzas aerodinámicas y momentos. Con todo ello, se pudieron generar curvas de *C<sup>P</sup>* en función del *T S R*.

Como la turbina helicoidal es una variante de la turbina de aspas rectas, tipo H, se realizaron simulaciones bidimensionales en la turbina tipo H, a fin de encontrar los parámetros óptimos de diseño y luego proceder a la torsión de las aspas y lograr el modelo de turbina helicoidal. La simulaciones en la turbina helicoidal se realizaron de manera tridimensional debido a la torsión que presenta el diseño.

Para la simulación se contempló un dominio rotatorio y un dominio estático (Fig. 4). En la literatura hay an-

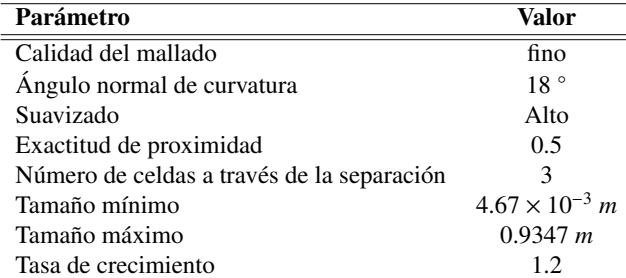

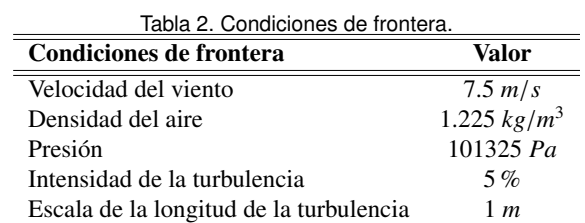

tecedentes de este tipo de simulación. Mohamed [17] realizó la simulación computacional de 20 perfiles aerodinámicos simétricos y asimétricos en una turbina de eje vertical tipo Darrieus de aspas rectas, demostrando que los perfiles simétricos presentan mejor rendimiento en este tipo de turbinas, a diferencia de los perfiles para turbinas de eje horizontal. Con base en los resultados obtenidos se seleccionó el perfil S-1046 para el diseño del prototipo propuesto.

Los parámetros empleados en el mallado se muestran en la Tabla 1

La simulación realizada para obtener las características aerodinámicas de las distintas configuraciones fue hecha de manera dinámica, con intervalos de 0.001 *s* durante 3 *rev*. El método de acoplamiento de presión y velocidad es llamado Semi-Implicit Method for Pressure-Linked Equations (SIMPLE). Las discretizaciones espaciales de presión, momento, energía cinética de turbulencia *k*, tasa de disipación específica de turbulencia  $\epsilon$  y energía, fueron todas de primer orden. Las condiciones de frontera propuestas se muestran en la Tabla 2.

## **4. Resultados**

Los resultados mostrados en la Fig. 5, permiten validar el código empleado en el modelo matemático con datos obtenidos en la literatura [19]. Se observa similitud en la tendencia de las trayectorias del coeficiente de potencia del modelo y del desarrollo experimental. Aunque muestran un error estadístico promedio del 16 %, el algoritmo permite realizar una estimación rápida del rendimiento de la turbina lo que representa reducción de tiempo de simulación.

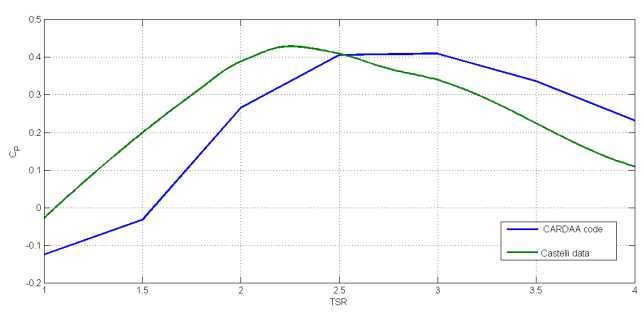

Figura 5. Resultados del código CARDAA desarrollado en Matlab y Castelli [19].

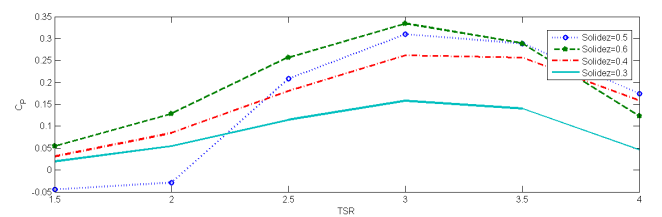

Figura 6. *C<sup>P</sup>* vs. *T S R* (λ) para diferentes valores de solidez con 3 aspas.

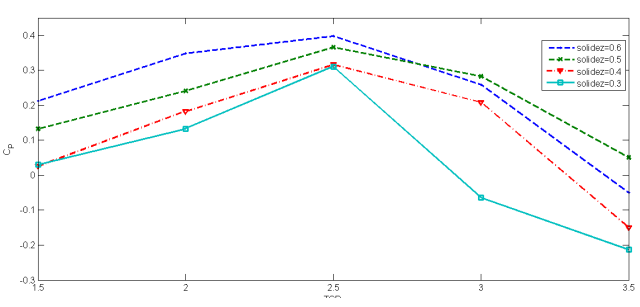

Figura 7.  $C_P$  vs.  $TSR(\lambda)$  para diferentes valores de solidez con 4 aspas.

Como la solidez es un parámetro adimensional que influye directamente en el rendimiento aerodinámico, se realizaron simulaciones fluidodinámicas para distintos valores de solidez para 3 y 4 aspas. Los resultados obtenidos se presentan en las Figs. 6 y 7, donde se aprecia que, independientemente del número de aspas, con una solidez mayor se obtiene un coeficiente de potencia más alto, y se incrementa también el rango de operación de la turbina. El máximo coeficiente de potencia para ambas turbinas se alcanza con una solidez de 0.6; sin embargo, el rango de operación comienza a disminuir a partir de dicho valor. El punto de máxima eficiencia es de 0.39 para una velocidad específica de 2.5, para 3 aspas; por otra parte, el mejor rendimiento para 4 aspas es de 0.36 para una velocidad específica de 3. El rango de operación es más amplio para la turbina de 3 aspas.

El ángulo de ataque se puede representar en función de la posición azimutal del aspa y la velocidad específica. La Fig. 8 muestra las tendencias de la variación mencionada para distintos valores de *T S R*. Se observa

Figura 8. Ángulo de ataque ( $\alpha$ ) vs. ángulo azimutal ( $\theta$ ) para diferentes valores de λ.

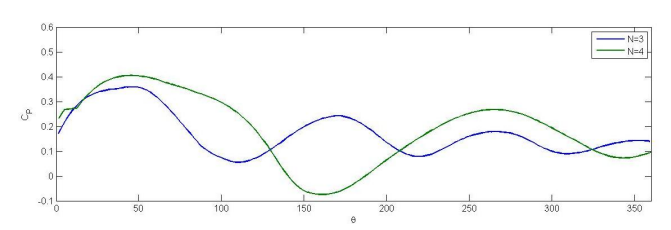

Figura 9. Coeficiente de potencia (*CP*) vs. ángulo azimutal (θ) para 3 y 4 aspas.

que para un  $TSR = 1$ , el ángulo de ataque toma valores muy altos que no son deseados debido a la poca estabilidad que presentan las aspas para esos valores, razón por la cual las simulaciones entregan valores de coeficiente de potencia negativo para ese valor de velocidad específica. Conforme aumenta el *T S R*, el rango de los valores del ángulo de ataque disminuye, lo que representa una mayor estabilidad, y por ende un mejor rendimiento.

Con base a lo anterior es fácil entender que el coeficiente de potencia se ve afectado por la posición azimutal de las aspas. En la figura 9, se observa una comparación sobre el efecto que tienen las turbinas de 3 y 4 aspas a lo largo de una revolución. Las gráficas muestras el comportamiento del coeficiente de potencia en su punto más alto de acuerdo con la posición azimutal para valores de *T S R*, siendo de 3 y 2.5 para 3 y 4 aspas, respectivamente.

Como los coeficientes de sustentación y de arrastre dependen del ángulo de ataque, el coeficiente de potencia varía en función de la posición azimutal. Las turbinas de 3 y 4 aspas presentan un declive en el coeficiente de potencia a partir de los 60◦ ; para el caso de la turbina de 3 aspas, se llega a un valor mínimo de 0.07 en un ángulo de 115◦ . En contra parte, la turbina de 4 aspas llega a su punto mínimo de -0.08 en un ángulo de 160◦ . A pesar de que la turbina de 4 aspas alcanza un coeficiente de potencia mayor, el promedio en una revolución es menor debido a valores negativos del coeficiente de potencia en el rango de 145◦ a 185◦ . No obstante, la turbina de 4 aspas presenta un mejor arranque en el rango de 0◦ a 60◦ .

Con la finalidad de distribuir el torque y mitigar la

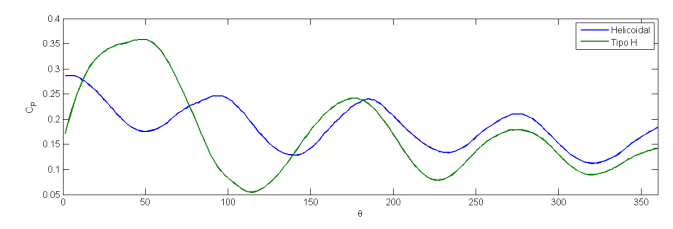

Figura 10.  $C_P$  vs.  $\theta$  para las turbinas tipo H y tipo helicoidal.

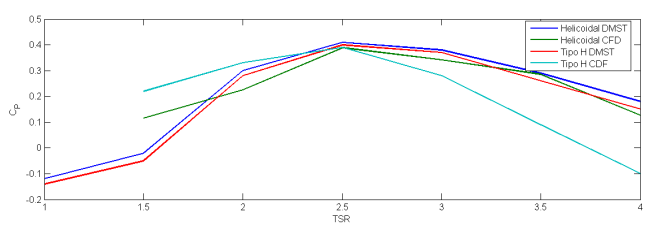

Figura 11. *C<sup>P</sup>* vs. *T S R* para las turbinas tipo H y tipo helicoidal, empleando el modelo matemático y la simulación computacional de fluidos.

fatiga, se propone una turbina tipo Gorlov o helicoidal. La gráfica de la Fig. 10, permite comparar el comportamiento de una turbina tipo H y una tipo helicoidal. Se observa como el coeficiente de potencia en función del ángulo azimutal para la turbina helicoidal tiene menos variaciones a lo largo de una revolución; por otra parte, el coeficiente de potencia promedio tiene un incremento de 0.06 %; no obstante, no cae a zonas críticas o "zonas muertas", por lo que tiene un mejor rendimiento para zonas donde la variación en la dirección del viento es constante.

La gráfica de la Fig. 11, permite comparar los modelos de turbinas tipo H y tipo helicoidal, de resultados obtenidos con el modelo matemático y con simulaciones CFD. Las trayectorias de las tendencias tienen similitud en ambos modelos de turbina, para los dos tipos de análisis. Los resultados de la turbina tipo H tienen una mayor discrepancia, probablemente ocasionada por la falta del modelo estadístico de la turbulencia en el modelo matemático. A pesar de que los resultados para la turbina helicoidal son semejantes, es necesario aumentar la calidad del mallado, lo que entregaría resultados más reales y, muy posiblemente, con valores de coeficiente de potencia menores.

La Tabla 3 resume los parámetros finales óptimos para la turbina Helicoidal propuesta.

# **5. Conclusiones**

En el presente trabajo se diseñó una micro turbina eólica de eje vertical tipo helicoidal, utilizando un modelo modelo matemático de doble-múltiple columnas de aire (DMST) desarrollado en Maltab, y empleando la simulación computacional de fluidos del paquete compu-

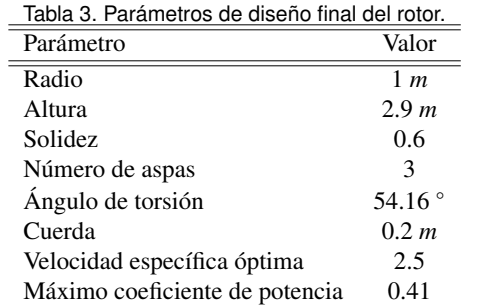

tacional Fluent.

En la simulación CFD se encontró que la turbina con una solidez de 0.6 y una cuerda de 0.2 *m* presentan el mejor redimiendo, con un coeficiente de potencia máximo de 0.39 para una turbina de tres aspas, con un *T S R* de operación de 1 a 3.5. Con ello, se procedió a realizar el cálculo del la torsión de las aspas, obteniendo un valor de 56◦ y de esta manera distribuir el torque, mitigar la fatiga de los componentes y reducir el ruido de la turbina. En contraparte, el modelo matemático arrojó un coeficiente de potencia máximo de 0.41, sin incluir a la turbulencia, considerándose como un modelo aceptable para realizar aproximaciones de los parámetros deseados.

Dado que la simulación computacional de fluidos depende de la calidad de la malla para que los datos arrojados sean lo más preciso posibles, es necesario una buena calidad de la malla. En el caso del modelo matemático, el algoritmo permite una rápida estimación de la eficiencia de la turbina sin necesitar el tiempo que requiere la simulación; sin embrago, es necesario introducir el modelo de turbulencia para mejorar el código del algoritmo.

## **Referencias**

- [1] J. Reneses and E. Centeno, "Impact of the Kyoto Protocol on the Iberian Electricity 2 Market: A scenario analysis," Energy Policy, Vol. 36, pp. 2376-2384, 2008.
- [2] S.N. Chandramowli and F.A. Felder, "Impact of climate change on electricity systems and markets - A review of models and forecasts," Sustainable Energy Technologies and Assessments, Vol. 5, pp. 62-74, 2014.
- [3] World Wind Energy Association, "2014, Half-year Report", 2014.
- [4] G.J.M. Darrieus, Turbine having its rotating shaft traverse to the flow of the current, US Patent No. 1,835,018; 1931.
- [5] W. Tjiu, T. Marnoto, S. Mat, M. H. Ruslan, and K. Sopian, "Darrieus vertical axis wind turbine for power generation I: Assessment of Darrieus VAWT configurations," Renewable Energy, Vol. 75, pp. 50-67, 2015.
- [6] F. Scheurich, T.M. Fletcher, and R. E. Brown, "The influence of blade curvature and helical blade twist on the performance of a vertical-axis wind turbine," 29th ASME Wind Energy Symposium, Jan. 4-7, 2010, Orlando, Florida.
- [7] A.M. Gorlov, Unidirectional reaction turbine operable under reversible fluid from flow, US Patent No. 5,451,138; 1995.
- [8] A.M. Gorlov Unidirectional helical reaction turbine operable under reversible fluid flow for power systems, US Patent No. 5,451,137; 1995.
- [9] M. Sathyajith, Wind Energy: Fundamentals, Resource Analysis and Economics, Springer, 2006.
- [10] M.H. Mohamed, "Performance investigation of H-rotor Darrieus turbine with new airfoil shapes," Energy, Vol. 47, pp. 522-530, 2012.
- [11] I. Paraschivoiu, Double-multiple streamtube model for studying vertical-axis wind turbines, Polytechnic International Press, Canada,1988.
- [12] I. Paraschivoiu, Wind Turbine Design: With Emphasis on Darrieus Concept, Polytechnic International Press, Canada, 2002.
- [13] M.B. Patel and V. Kevat, "Performance prediction of straight bladed Darrieus wind turbine by single streamtube model," International Journal of Advanced Engineering Technology, Vol. 14, p. 2, 2013.
- [14] I. Paraschivoiu. "Double-multiple streamtube model for Darrieus wind turbines." DOE/NASA Wind Turbine Dynamics Workshop 2nd Cleveland, pp. 19-24. 1981.
- [15] E.E. Lapin, "Theoretical performance of vertical axis wind turbines," ASME paper, 75-WA/Ener-1, The winter annual meeting, Houston, TX, USA, 1975.
- [16] M. Islam, D.S.K. Ting, and A. Fartaj, "Aerodynamic models for Darrieus-type straight bladed vertical axis wind turbines," Renewable and Sustainable Energy Reviews, Vol. 12, pp. 1087- 1109, 2008.
- [17] M.H. Mohamed, "Performance investigation of H-rotor Darrieus turbine with new airfoil shapes," Energy, Vol. 47, pp. 522-530, 2012.
- [18] J.M.F. Oro, Técnicas numéricas en ingeniería de fluidos: Introducción a la dinámica de fluidos computacional (CFD) por el método de volúmenes finitos, Editorial Reverté, S.A., Barcelona, 2012.
- [19] M.R. Castelli, A. Englaro, and E. Benini, "The Darrieus windturbine: proposal for a new performance prediction model based on CFD," Energy 36 (2011), pp. 4,919-4,934.
- [20] I. Amin and Q. Xiao, "Numerical simulation of steady and unsteady current velocity of a vertical axis marine turbine," Developments in Maritime Transportation and Exploitation of Sea Resources,Taylor & Francis Group, London, 2014.